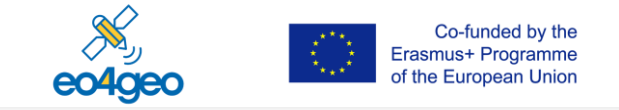

# **The EO4GEO Body of Knowledge and its content for Marine applications**

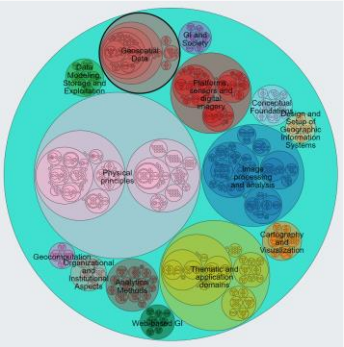

## Florian Albrecht Monitor Monitor

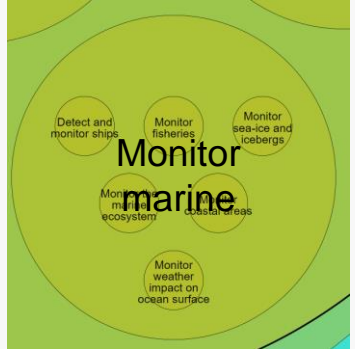

## **University of Salzburg, Department for Geoinformatics – Z\_GIS**

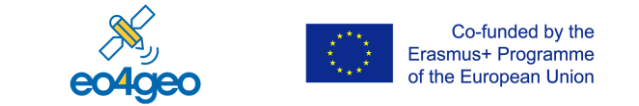

**BoK tools – The EO4GEO Body of Knowledge and its content for Marine applications**

- What is a BoK? What is the EO4GEO BoK?
- Example concept "Monitor the marine ecosystem"
- Role of skills
- Diversity of skills for an EO workflow
- Overview of EO4GEO tools that use the BoK

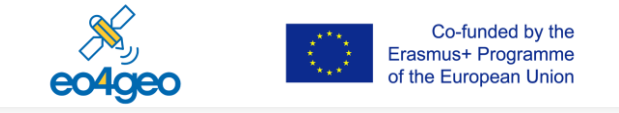

## **What is a Body of Knowledge (BoK)?**

A formal **description of a professional domain**  represented by a complete set of **concepts in a structured way**, including the theories, methods and technologies.

-> A common vocabulary for the Earth observation & geographic information (EO\*GI) domain

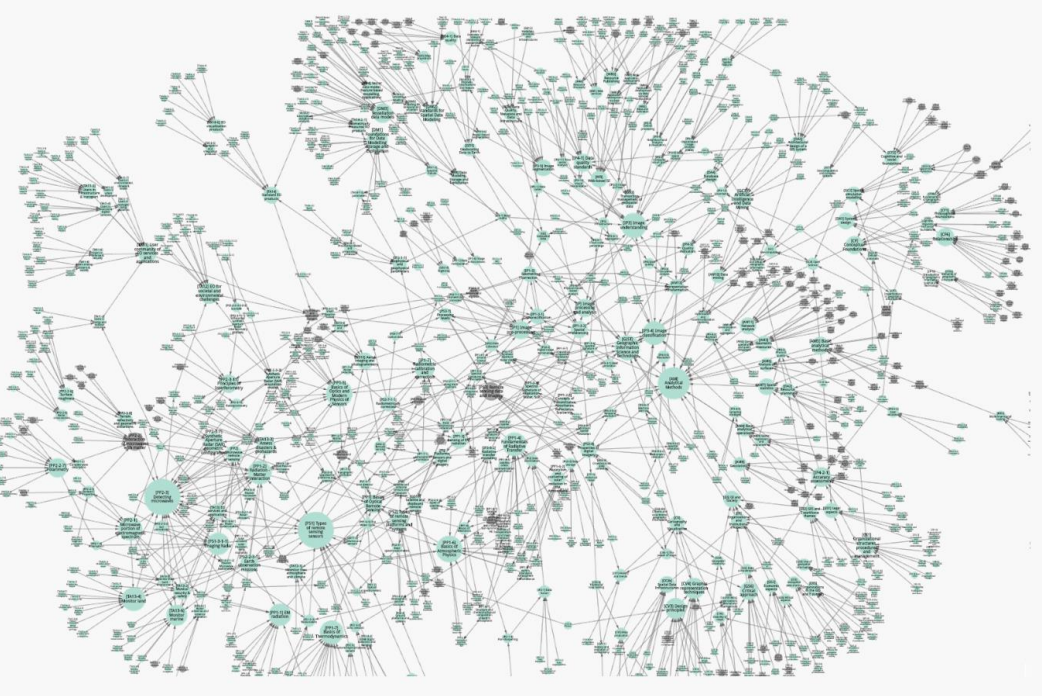

EO4GEO BoK V.3

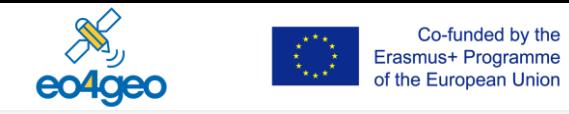

# **The EO4GEO Body of Knowledge**

### Development

- Builds on previous initiatives from GI
- Addition of detailed EO part
- Addition of market oriented perspective
- **Current status** 
	- 381 concepts from GI
	- 520 concepts from EO, of which 71 describe EO services and their user communities
	- 901 concepts in total (257 fully described so far)
- Access via<https://bok.eo4geo.eu/>, more information on <http://www.eo4geo.eu/bok/>

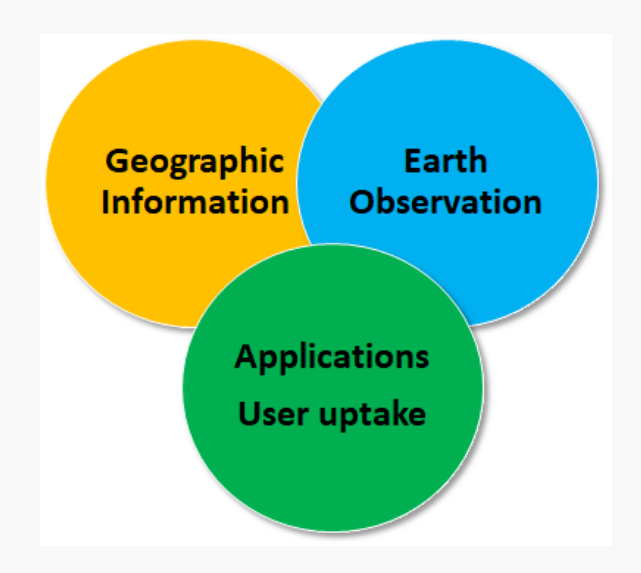

Three main knowledge areas in the EO4GEO BoK

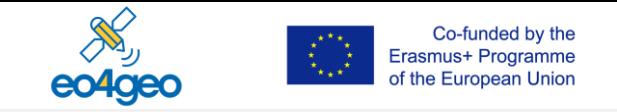

## **The EO4GEO Body of Knowledge**

### Development

- Builds on previous initiatives from GI
- Addition of detailed EO part
- Addition of market oriented perspective
- **Current status** 
	- 381 concepts from GI
	- 520 concepts from EO, of which 71 describe EO services and their user communities
	- 901 concepts in total (257 fully described so far)
- Access via<https://bok.eo4geo.eu/>, more information on <http://www.eo4geo.eu/bok/>

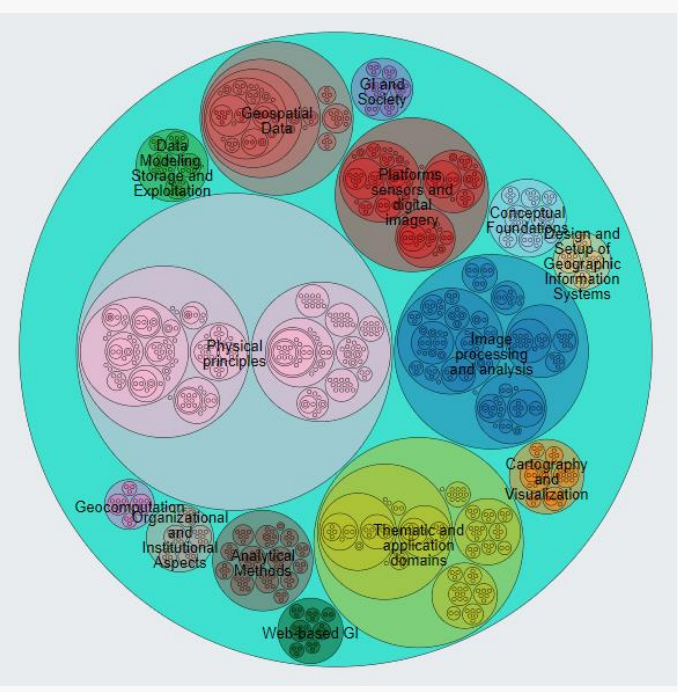

#### Version 5 of the EO4GEO BoK

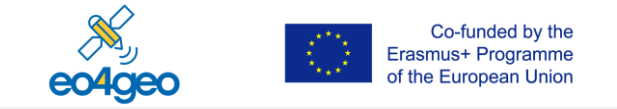

## **Example BoK concept "Monitor the marine ecosystem"**

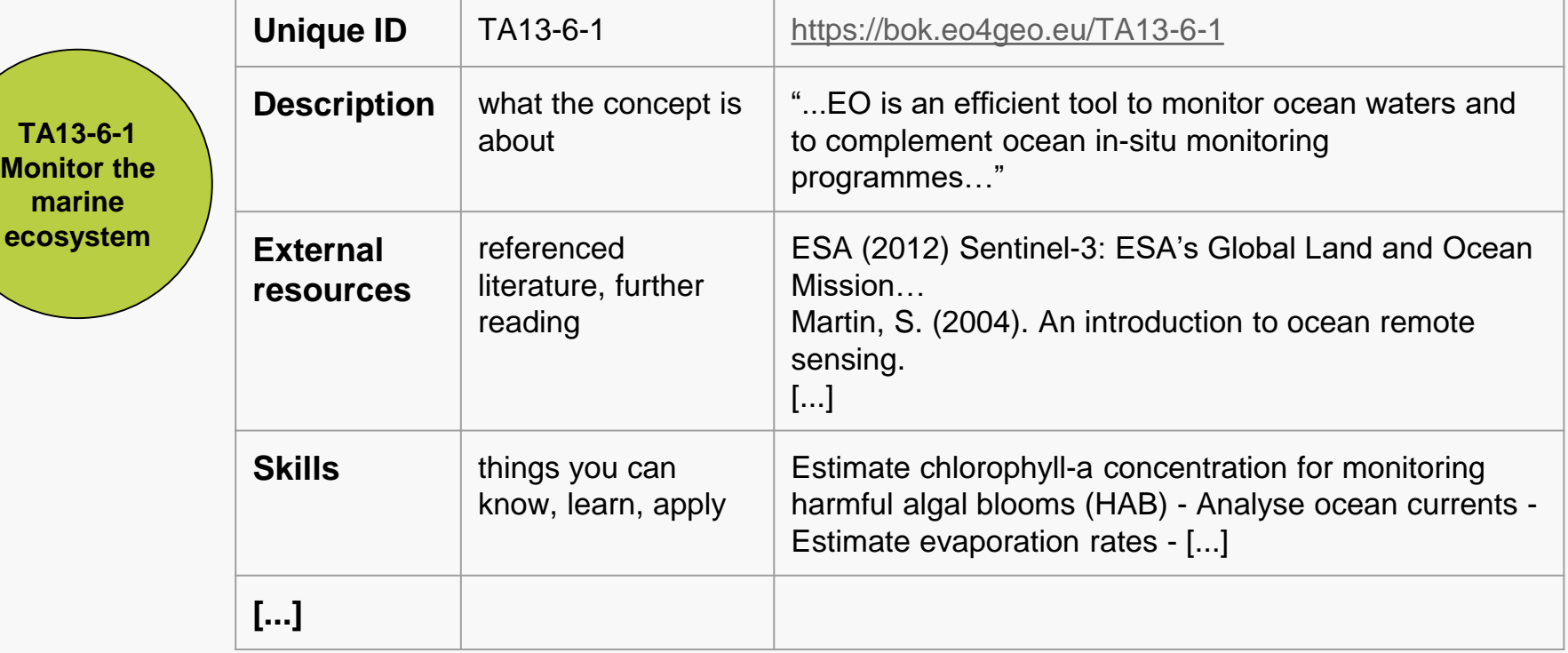

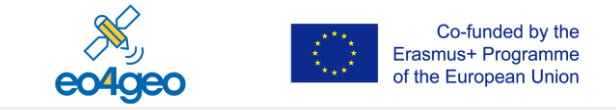

## **Roles of skills**

**TA13-6-1 Monitor the marine ecosystem**

Estimate near-Estimate near-surface chlorophyll-a **chlorophyll**-a concentration for concentration for monitoring harmful monitoring harmful algal blooms (HAB) algal blooms (HAB)

- Skills as learning outcomes of a training action
	- Course "Satellite Oceanography" or "Ocean Remote Sensing"
- Skills as requirements in a job offer
	- Job offer "Marine EO specialist"
- Skills as task in a business process
	- Service element "Early warnings for aquaculture about harmful algal blooms"

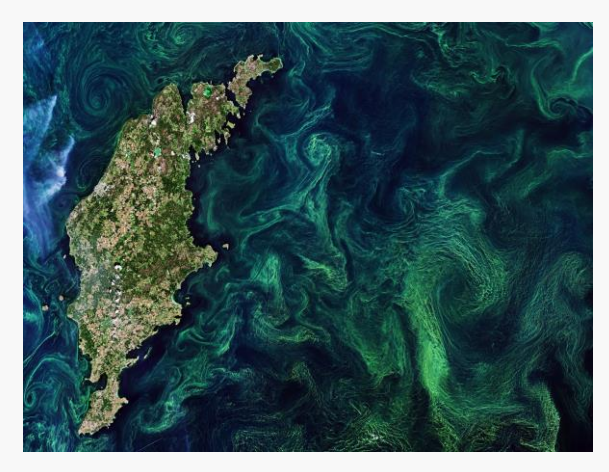

*Algae blooms in the Baltic Sea - contains modified Copernicus Sentinel data (2019), processed by ESA, [CC BY-SA 3.0 IGO](http://www.esa.int/spaceinvideos/Terms_and_Conditions)*

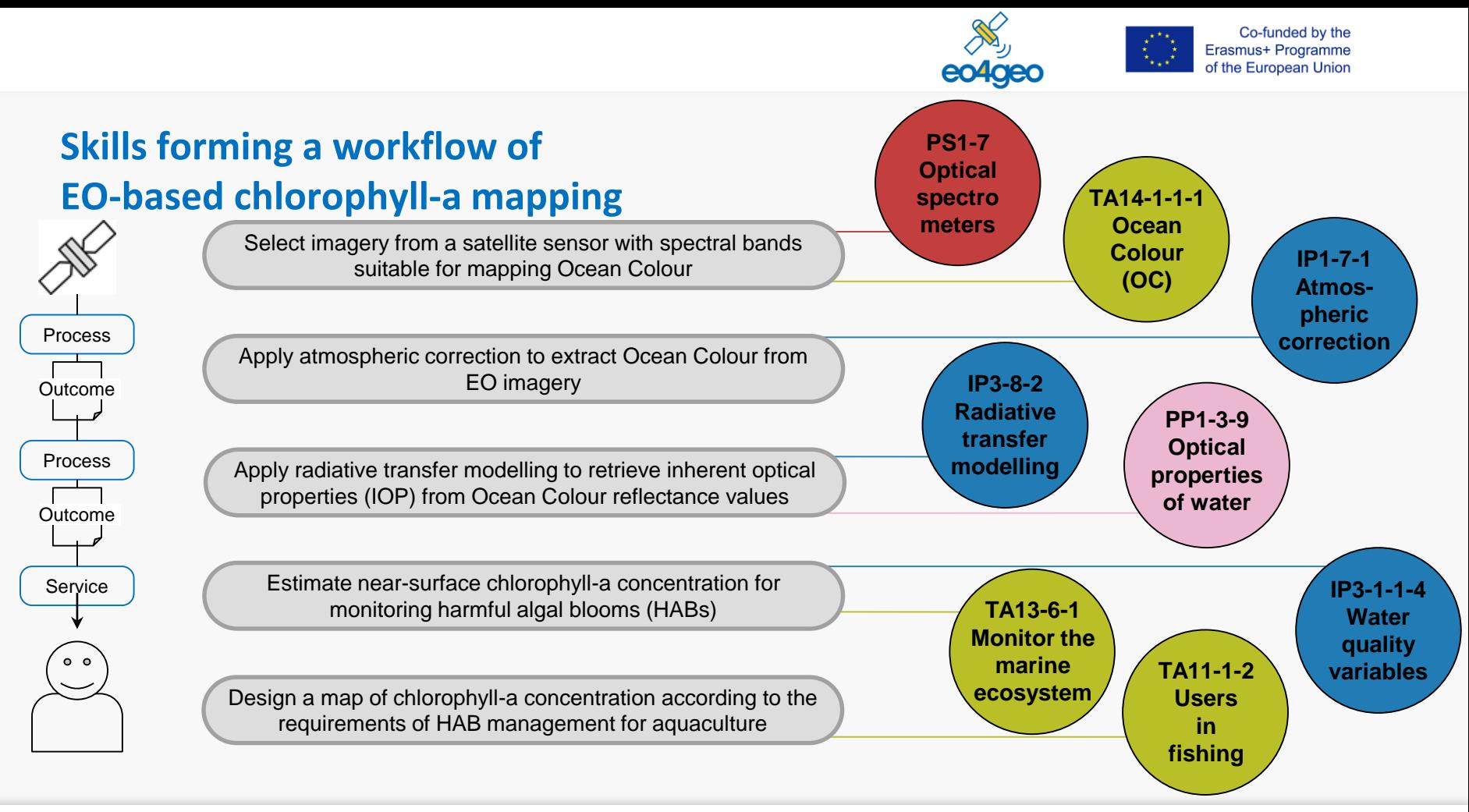

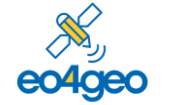

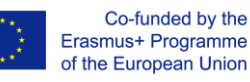

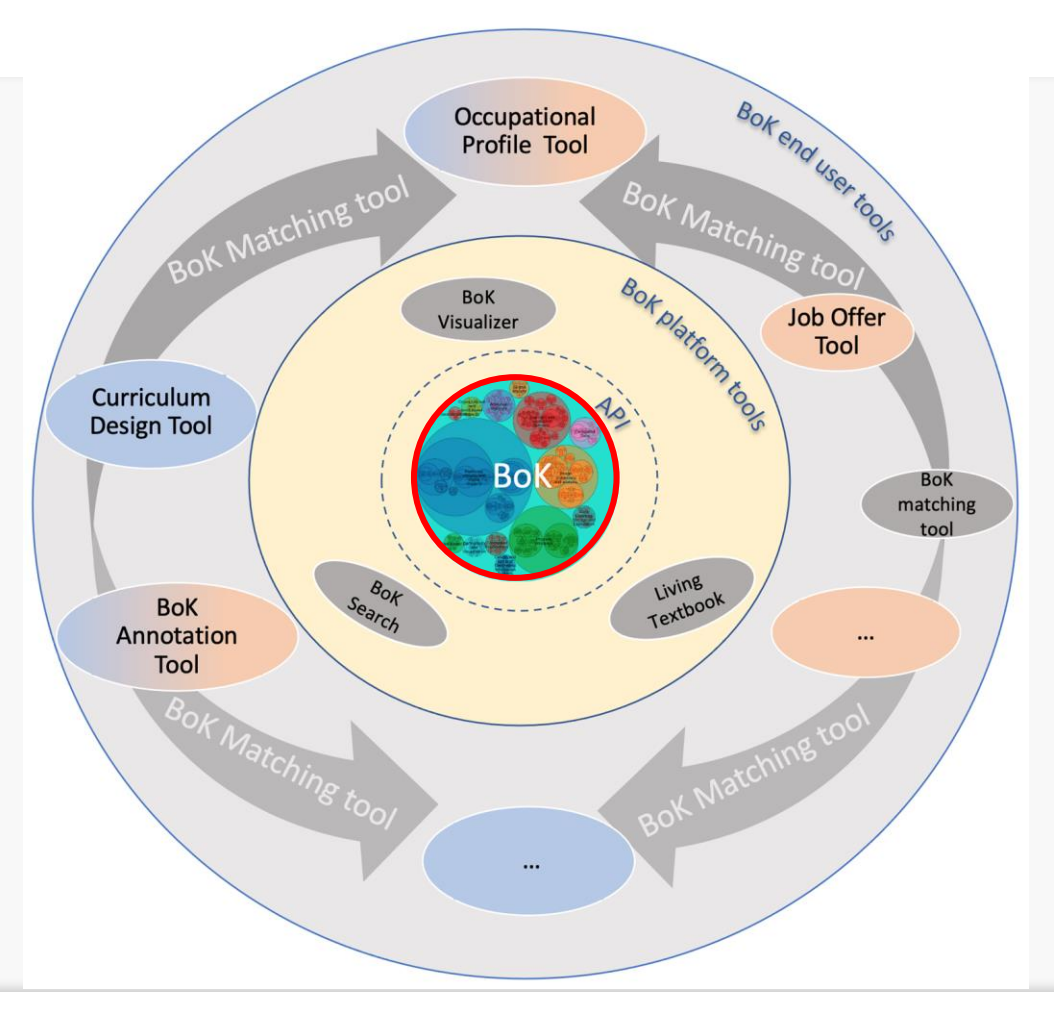

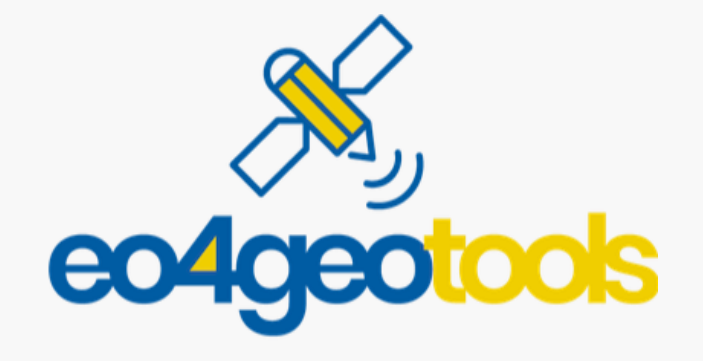

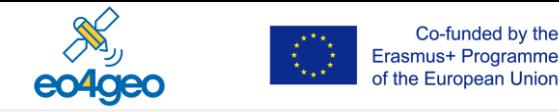

# **Editing and exploring the EO4GEO Body of Knowledge with the Living Textbook**

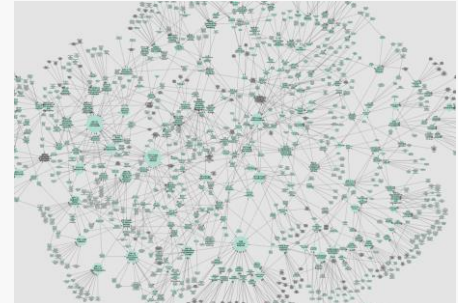

**Rob Lemmens**

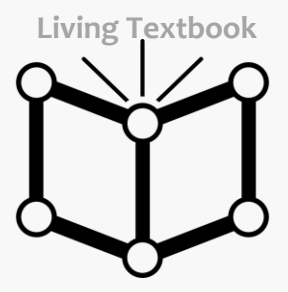

**University of Twente Faculty of Geo-Information Science and Earth Observation (ITC)**

## **Living Textbook – course content**

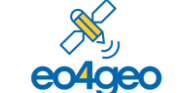

Co-funded by the Erasmus+ Programme of the European Union

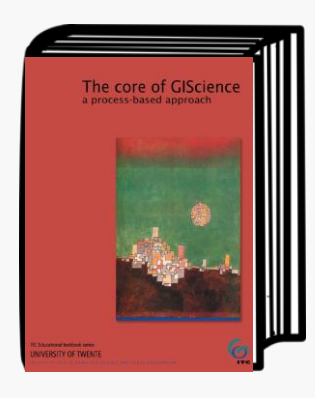

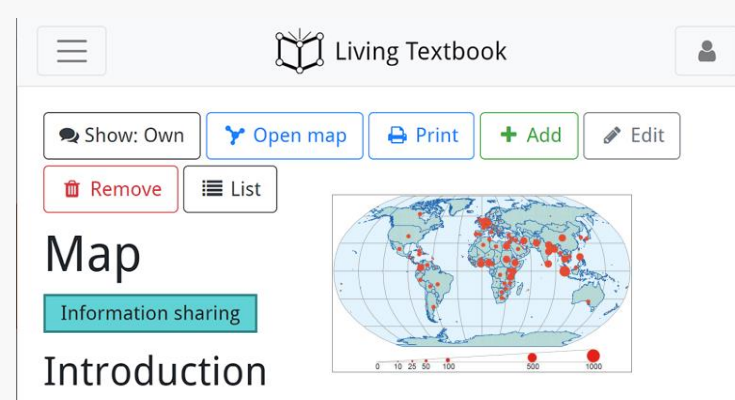

In the GIS environment, the most familiar model is a *map*. A map is a miniature representation of a part of the real world.

Board (1990) defines a map as "a representation or abstraction of geographic reality. A tool for presenting geographic information in a way that is visual, digital or tactile." The first sentence in this definition contains three key words. The "geographic reality" represents the object of study: i.e. our world. "Representation" and "abstraction" refer to models of these geographic phenomena. The second sentence reflects the appearance of the map. Can we see or touch it? Or is it stored in a database? In other words, a map is a reduced and simplified representation of the Earth's surface, or parts of it.

#### 1.08 Visualization

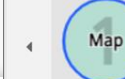

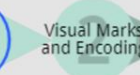

Mapping of<br>Quantitative Map<br>type Data

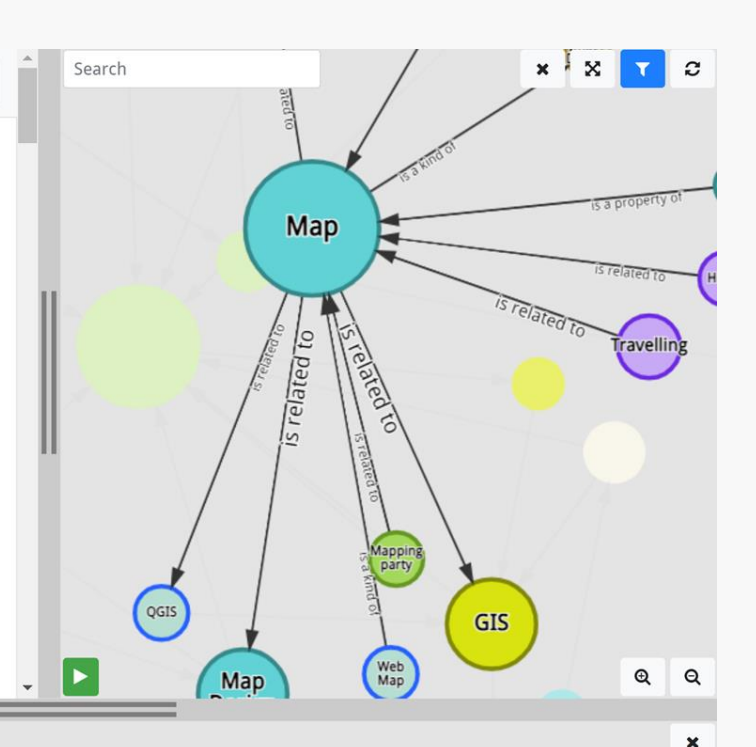

## **Editing tool for EO4GEO BoK**

å

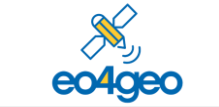

Co-funded by the Erasmus+ Programme of the European Union

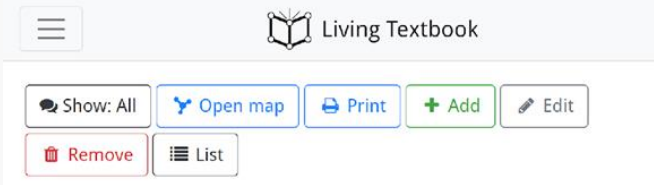

## [TA13-6] Monitor marine

Monitoring marine inlucdes monitoring of marine safety (e.g. marine operations, oil spill combat, ship routing, defence, search & rescue, ...), marine resources (e.g. fish stock management, ...), marine and coastal environment (e.g. water quality, pollution, coastal activities, ...), and climate and seasonal forecasting (e.g. ice survey, seasonal forecasting, ...).

#### External resources

• European Environment Agency. (2016). Monitoring of marine waters. Retrieved from: https://www.eea.europa.eu/publications/92-9167-001-4/page024.html

### **Skills**

- 1727 Monitor pollution in rivers and lakes Monitor pollution in rivers and lakes
- 1731 Assess and monitor water quality Assess and monitor water quality
- 1761 Calculate the water depth in coastal areas Calculate the water depth in coastal areas
- 1762 Analyse the strength of a hurricane Analyse the strength of a hurricane
- 1763 Identify wake trailing to detect ships using EO data Identify wake trailing to detect ships using FO data

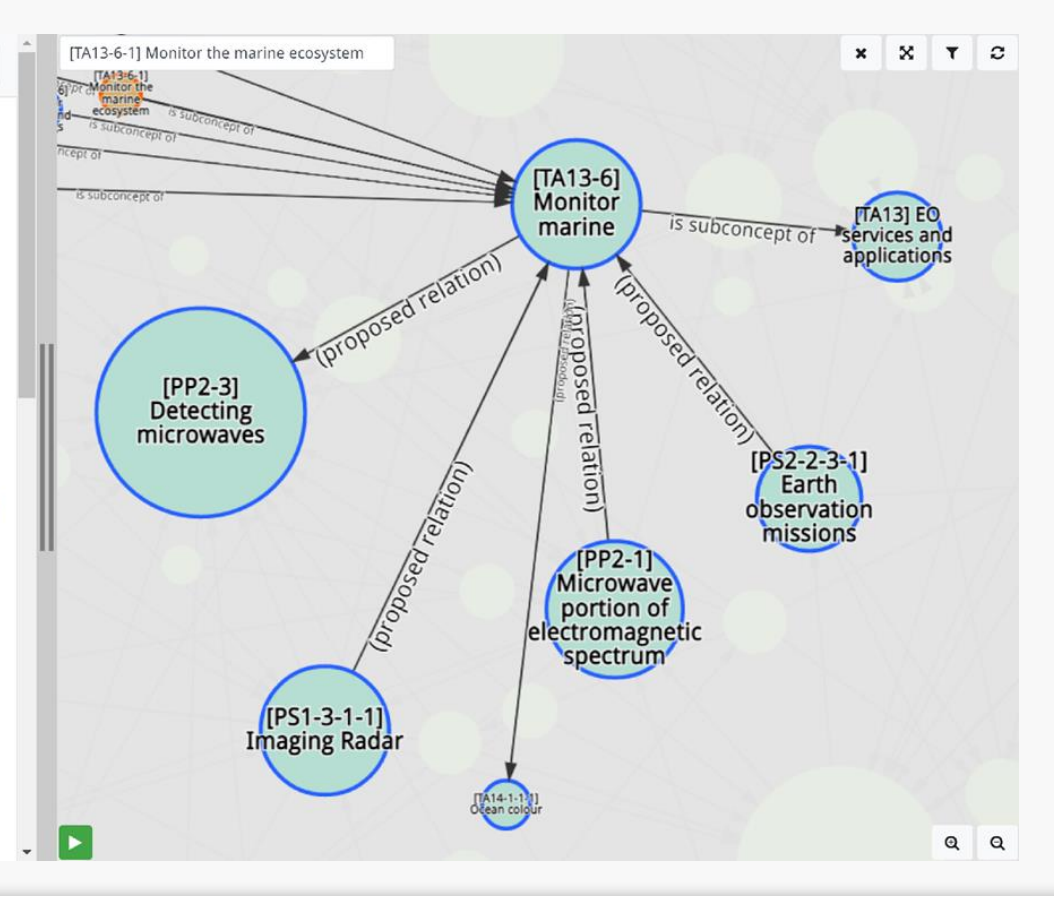

## **Concept search and text search**

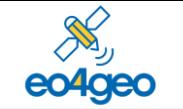

Co-funded by the Erasmus+ Programme of the European Union

 $x \times$ 

 $T$   $C$ 

### Search

water

 $\equiv$ 

#### Search results for "water"

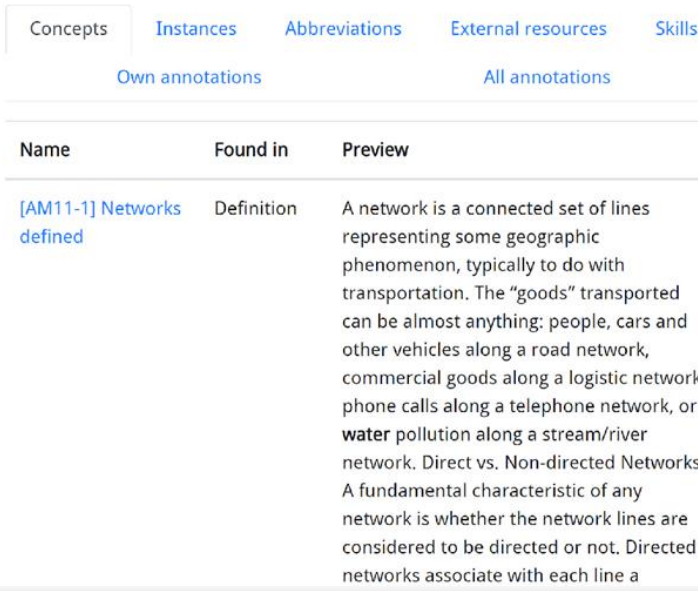

Living Textbook

#### water

∣►

å

[PS1-3-2-4-4] Underwater Laser Scanning

[TA12-9] EO for water sustainability

#### [TA13-4-3] Monitor bodies of water

[IP3-1-1-4] Water quality variables

[IP3-5-6-2] Watershed segmentation

[PP1-3-4] Spectral Signature of Vegetation, Water, Soil

[PP1-6-10] Water vapour and Cloud formation

[PP1-6-9] The Water Cycle

### $[IP3-1-1]$ **Biophysical** and geophysical parameters

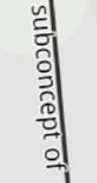

 $[IP3-1-1-4]$ **Water quality** variables

ō,

## **Edit concept content**

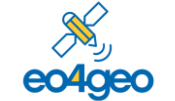

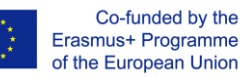

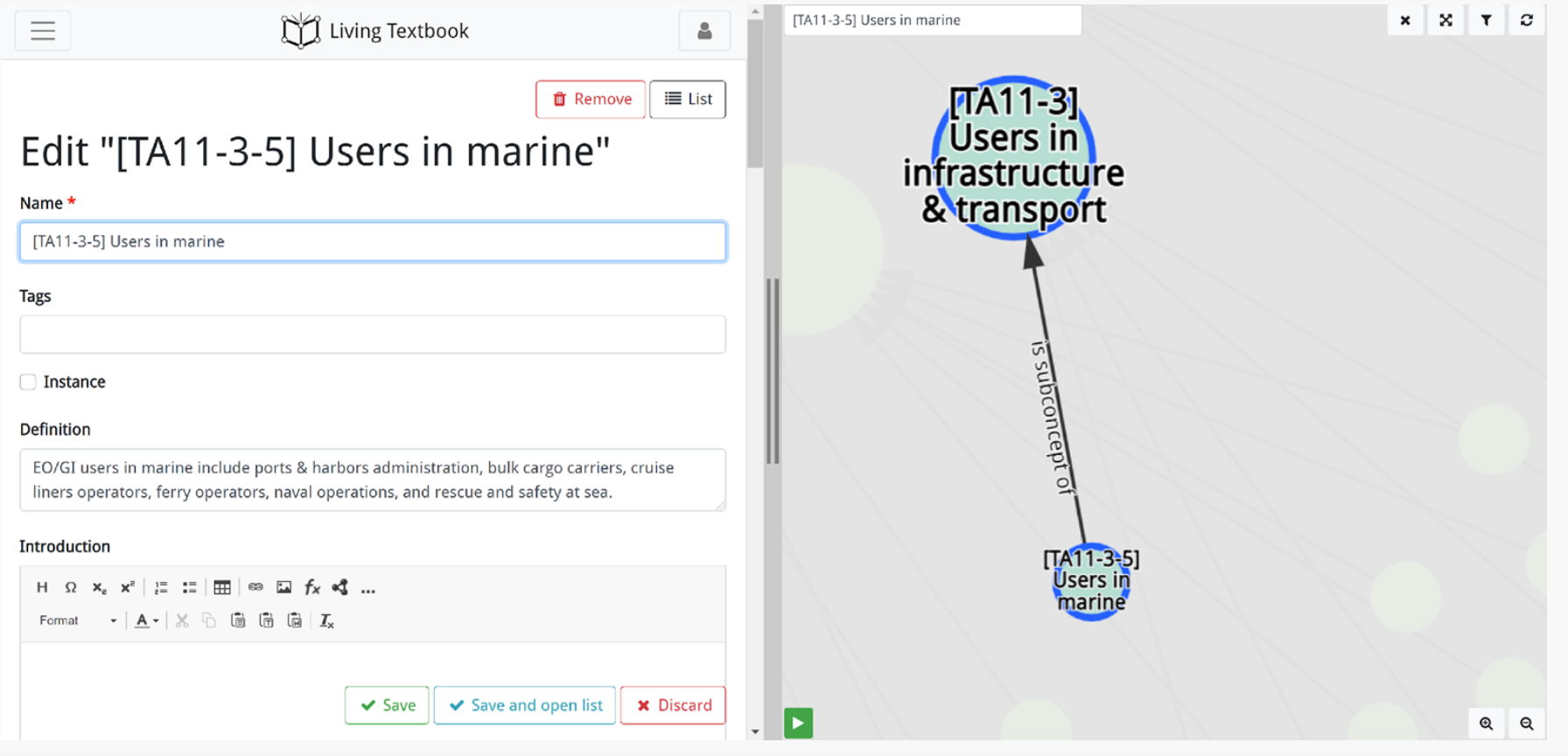

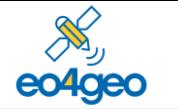

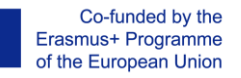

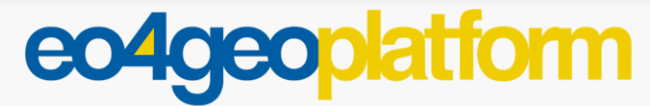

#### http://bok.eo4geo.eu

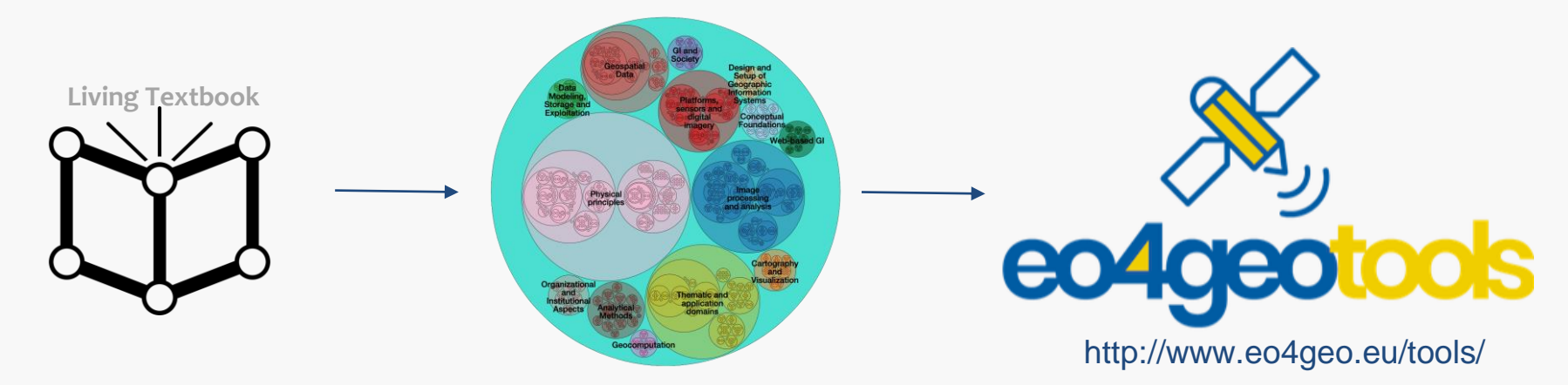

## **Aida Monfort Muriach Geotec - Universitat Jaume I**

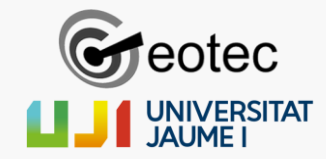

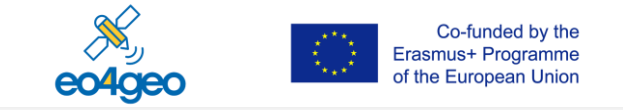

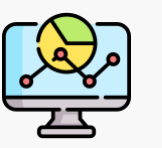

### Define **job offers** based on the **BoK**

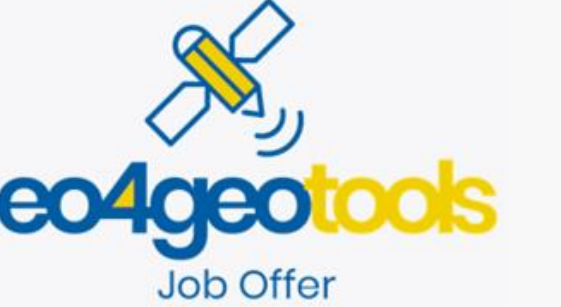

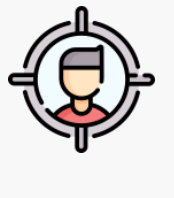

HR offices from private companies, public institutions, or academia

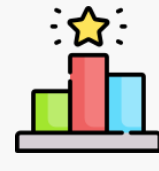

Job and Training offers based on the **BoK** Explore **most demanded** Knowledge and Skills

<http://www.eo4geo.eu/tools/jot> user: [azores@eo4geo.eu](mailto:azores@eo4geo.eu) pwd: azores

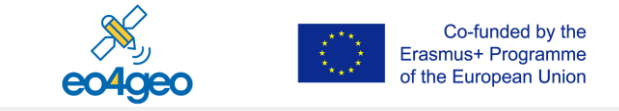

#### **Job Offer**

● Knowledge - BoK concepts

• Skills - BoK concepts skills

[TA13-6-2] Monitor coastal areas [IP2-1] Data fusion [PS1-7] Optical spectrometers

[IP1-7-1] Atmospheric correction

[TA13-6-1] Assess and monitor water quality

ITA13-6-11 Monitor pollution in rivers and lakes

[TA13-6-2] Calculate the water depth in coastal areas

[IP2-1] Identify image fusion techniques to fill gaps in image time series caused by clouds and cloud shadow

Estimate near-surface chlorophyll-a concentration for monitoring algal blooms

[PS1-7] Select an optical spectrometer suitable for your application taking into account the acquired wavelength

[IP1-7-1] Atmospherically correct remotely sensed data to derive bottom of atmosphere (BOA) reflectance values from TOA data with the use of an appropriate radiative transfer modelling technique

<http://www.eo4geo.eu/tools/jot> user: [azores@eo4geo.eu](mailto:azores@eo4geo.eu) pwd: azores

#### bit.ly/jobazores

Detail

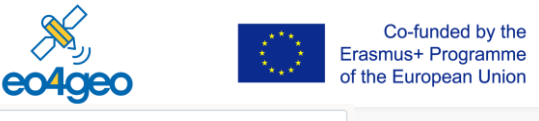

EQF<sub>6</sub>

圙

உ  $\overline{a}$ 

#### **Environmental Specialist (Marine** monitoring) AZORES

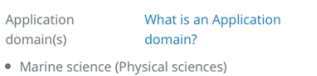

If you are passionate about protecting water resources and enjoy a variety of work projects, this may be the perfect opportunity for you to join a stellar group of Environmental Professionals as an Environmental Specialist. This is a technical field and office position within the Department of Public Works, Division of Environmental Management. Duties include: conducting environmental monitoring of the streams, lakes, and coastal waters (including participating in surface water quality, benthic, and seagrass monitoring programs); participating in education and outreach initiatives; working with volunteers; creating social media posts.

5 Knowledge | 7 Skills | 3 Transversal skills | Exp: 2 years | 9 Azores | @ English Portuguese | Full Time | Temporal | Last updated: 23-Jun-2021

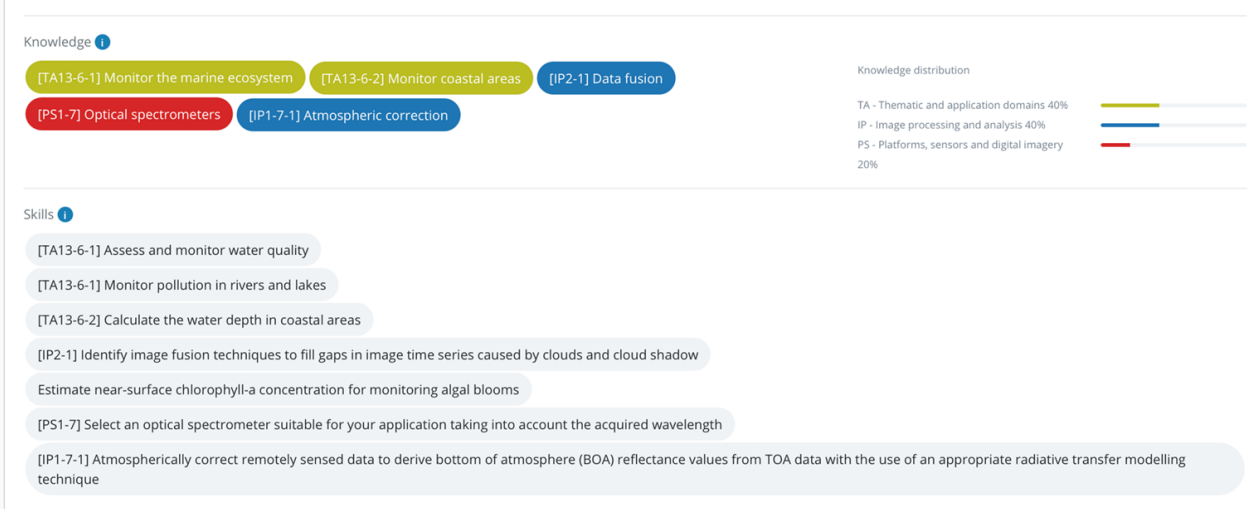

<http://www.eo4geo.eu/tools/jot> user: [azores@eo4geo.eu](mailto:azores@eo4geo.eu) pwd: azores

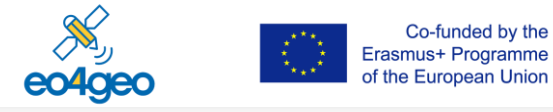

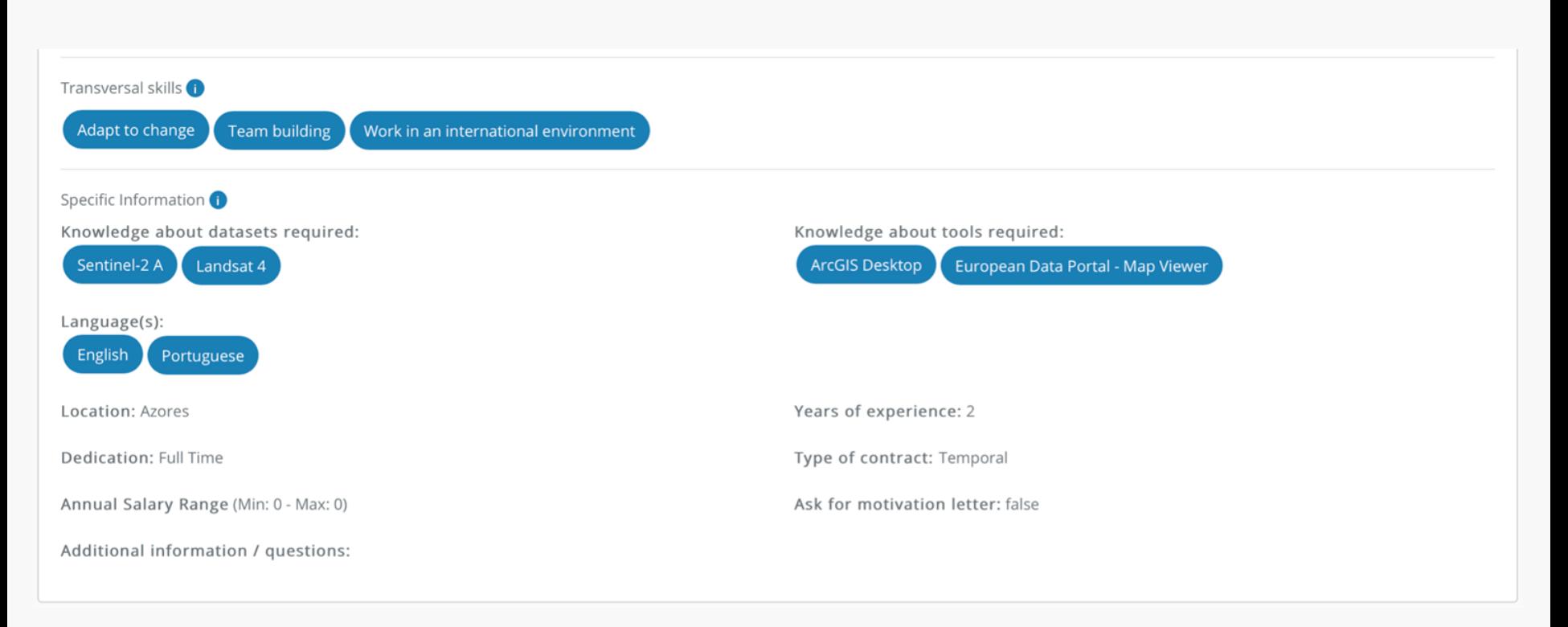

<http://www.eo4geo.eu/tools/jot> user: [azores@eo4geo.eu](mailto:azores@eo4geo.eu) pwd: azores

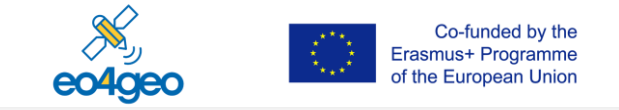

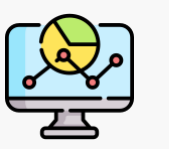

### Define **educational offers** based on the **BoK**

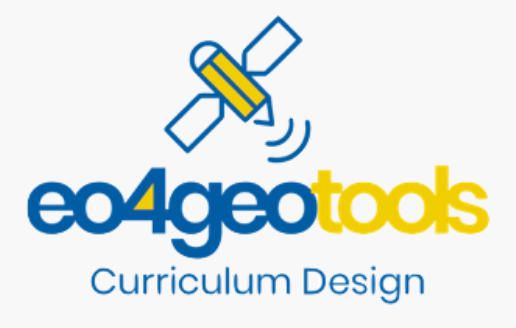

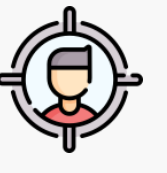

Academia, training providers

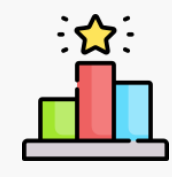

Common vocabulary for knowledge and skills ( **BoK )** Explore **most offered** Knowledge and Skills

[http://www.eo4geo.eu/tools/c](http://www.eo4geo.eu/tools/cdt)dt user: [azores@eo4geo.eu](mailto:azores@eo4geo.eu) pwd: azores

#### bit.ly/cdtazores

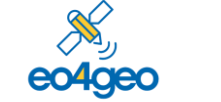

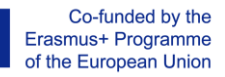

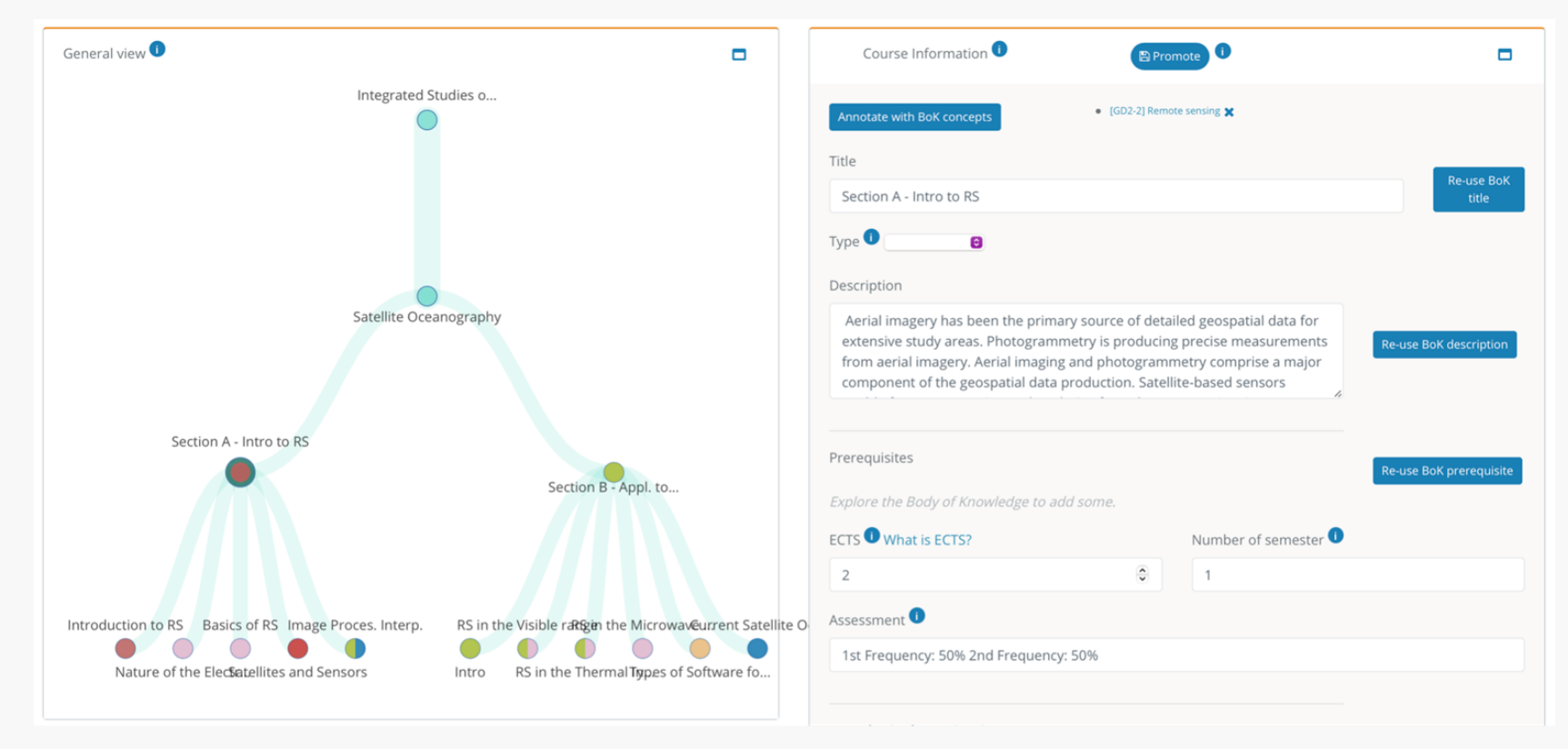

[http://www.eo4geo.eu/tools/c](http://www.eo4geo.eu/tools/cdt)dt user: [azores@eo4geo.eu](mailto:azores@eo4geo.eu) pwd: azores

#### bit.ly/cdtazores

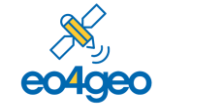

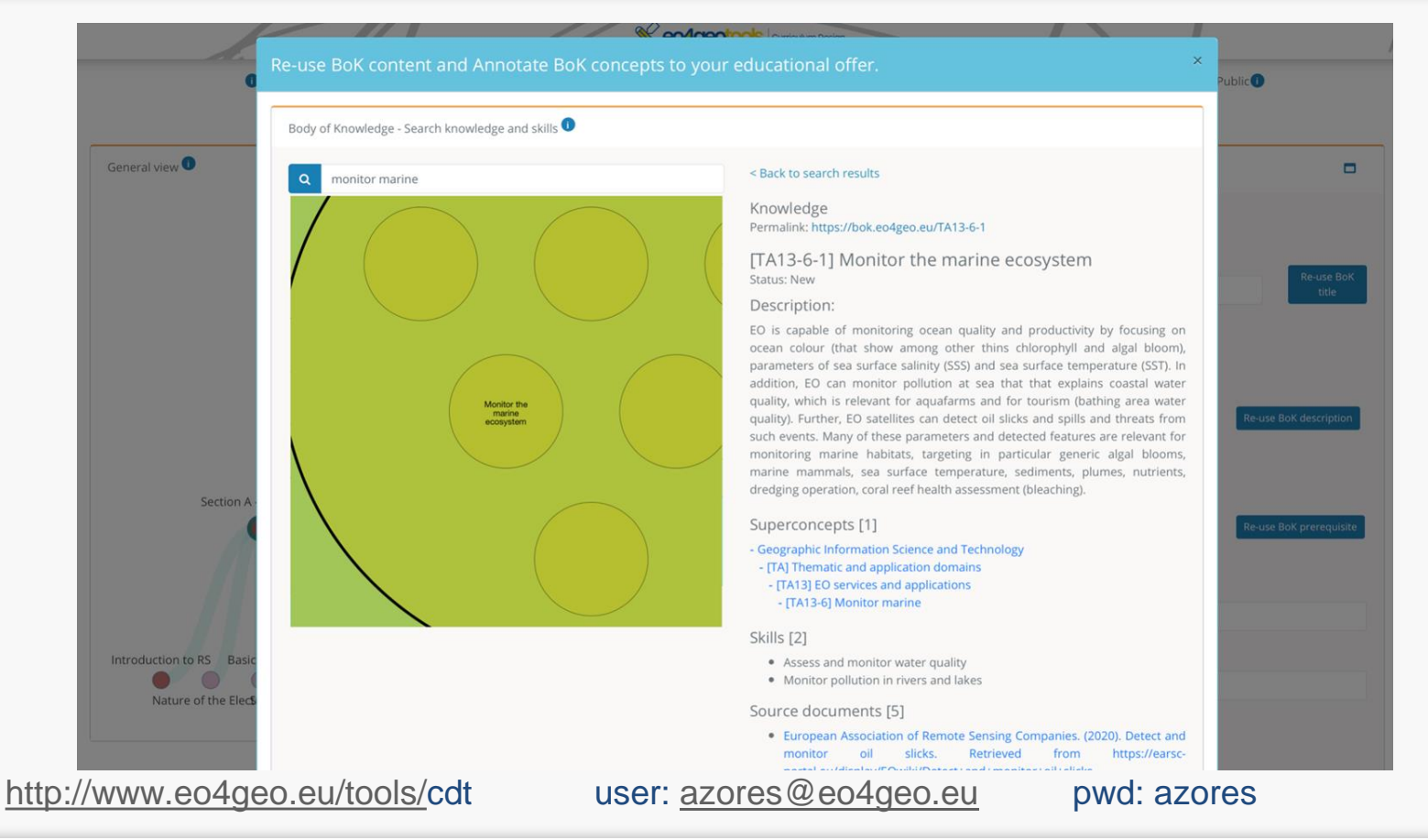

#### 22

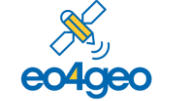

**Integrated Studies of the Ocean (MEIO)** EOF: 7 Universidade Dos Açores https://uac.pt/ensino/curso.php?id=4184&l=EN&a=2020/2021&f=FCT Azores Info $\bullet$ General view Н  $\blacksquare$ Study Program: Integrated Studies of the Ocean (MEIO) Affiliation: Universidade Dos Acores Integrated Studies o... Study programme's generic objectives: a) To provide a level of academic training that allow the understanding and scientific scholarship in specific areas of marine sciences, demonstrative of deep level of knowledge; b) To strength the capacity to integrate knowledge and how to apply them to solve new problems and situations, often in multidisciplinary and interdisciplinary context; c) To develop theoretical and operational skills for scientific research on original themes on the marine Satellite Oceanography environment: d) To deepen the reflection on the ethical and social implications and responsibilities that result from the development of new marine scientific and technological solutions; e) To improve the scientific dissemination of marine science and technology into society, whether specialists or nonspecialists, in a clear and unambiguous way; f) To promote the learning throughout life, essentially autonomously; g) To increase the transfer of knowledge of this level of education to the business world. Section B - Appl. to... **OBJECTIVES** The essential skills and knowledge that are expected to achieve with this course of study are as follows: a) Increase knowledge and general understanding of the main branches of marine sciences as biology, Section A - Intro to RS ecology, marine resources and oceanography, and their interactions; b) The high-quality training in a demanding research environment, supported by projects and teams of scientists at national and international level; c) The training methods and advanced R & D analysis techniques applied in the field and laboratory; d) Building the capacity to seek and interpret complex scientific information and conduct original research; as well as conceptualize, plan, implement and manage research scientific; e) Interact with multidisciplinary research teams; Nature of the Electrellites and Sensors RS in the Thermallypes of Software fo... Intro f) Find funding to carry out cutting-edge scientific research; g) Communicate ideas and scientific results to specialist and non-specialist audiences; Introduction to RS Basics of RS Image Proces. Interp. RS in the Visible resigethe MicrowaveCurrent Satelli... h) To acquire skills in the area of entrepreneurship and self-employment.

[http://www.eo4geo.eu/tools/c](http://www.eo4geo.eu/tools/cdt)dt user: [azores@eo4geo.eu](mailto:azores@eo4geo.eu) pwd: azores

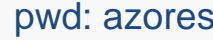

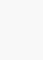

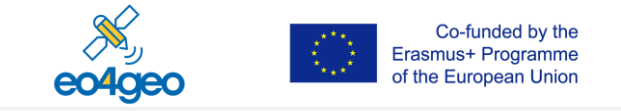

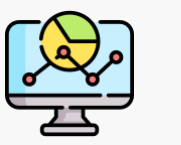

### Compare any **BoK annotated** resource

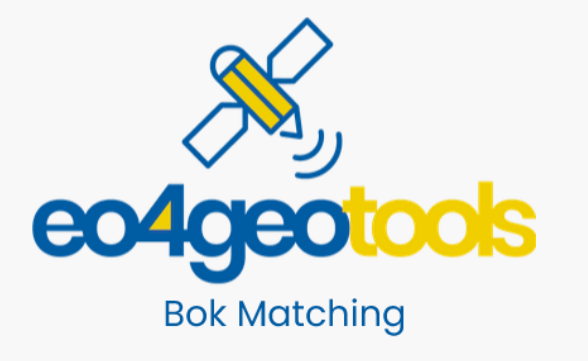

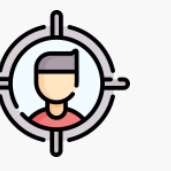

All types of audiences

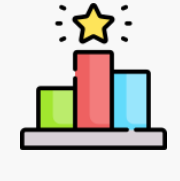

**Find** best matching job offers to an annotated CV **Rank** educational offers according to an occupational profile Many more!

<http://www.eo4geo.eu/tools/bmt>

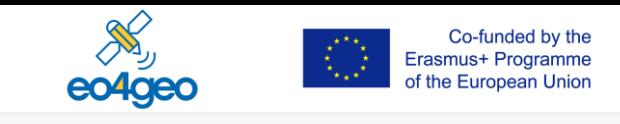

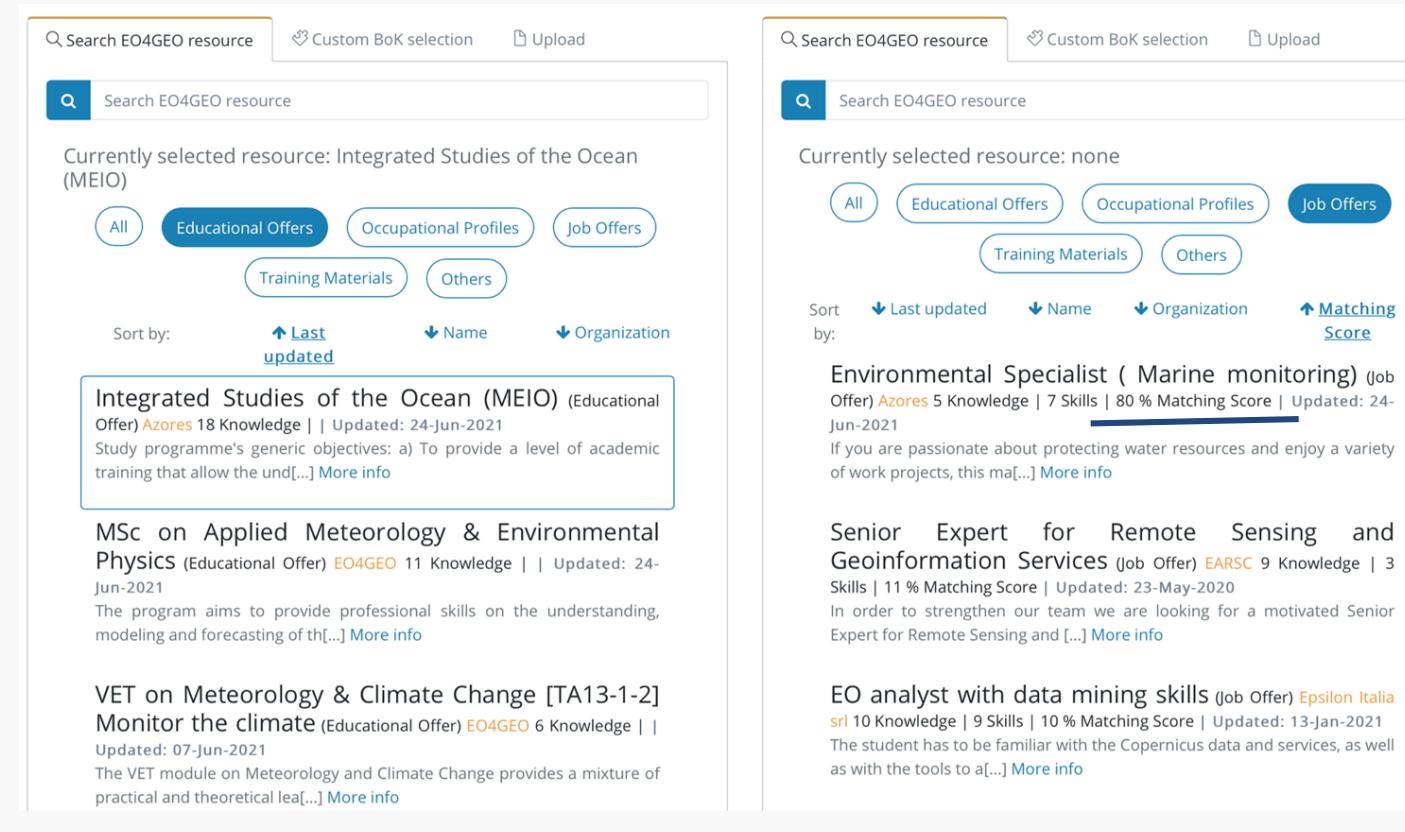

<http://www.eo4geo.eu/tools/bmt>

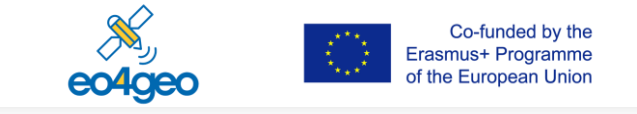

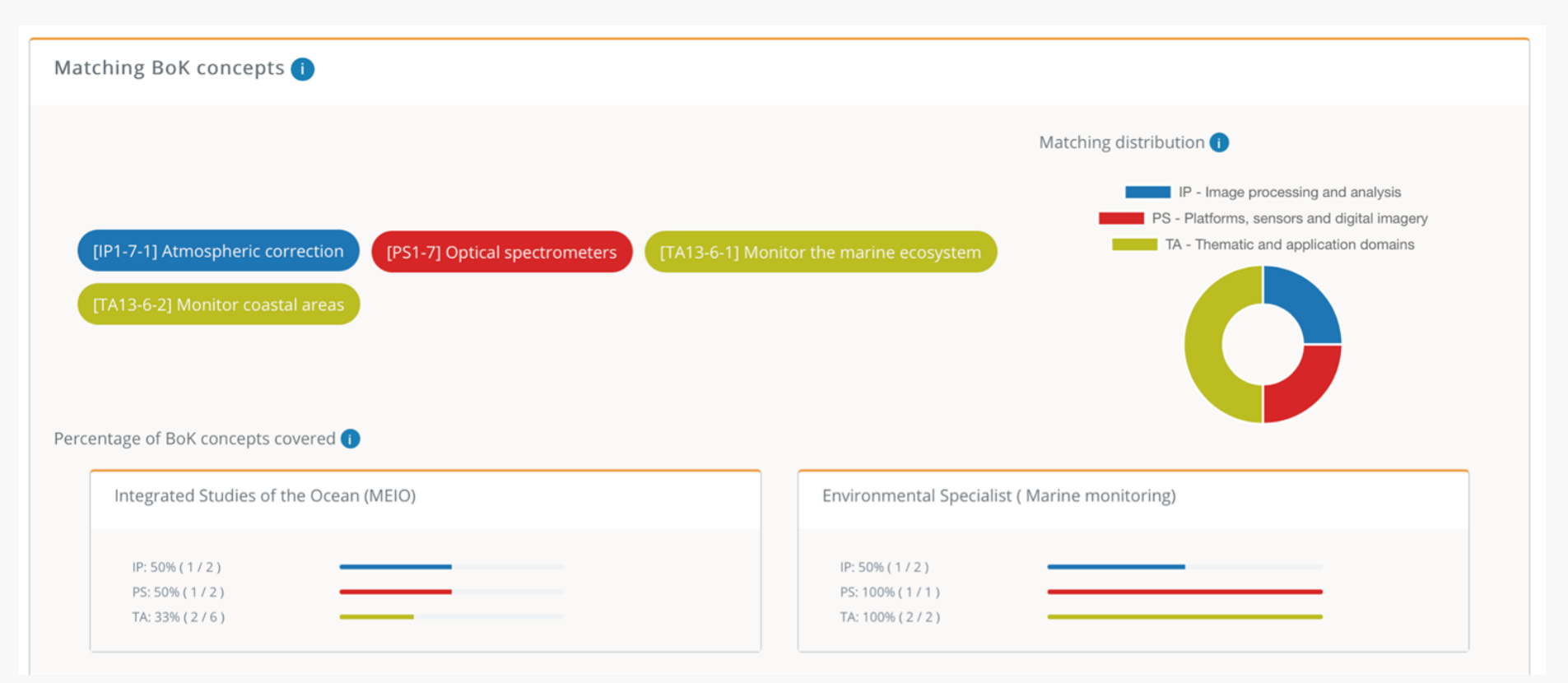

#### <http://www.eo4geo.eu/tools/bmt>

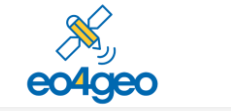

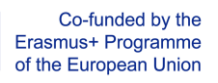

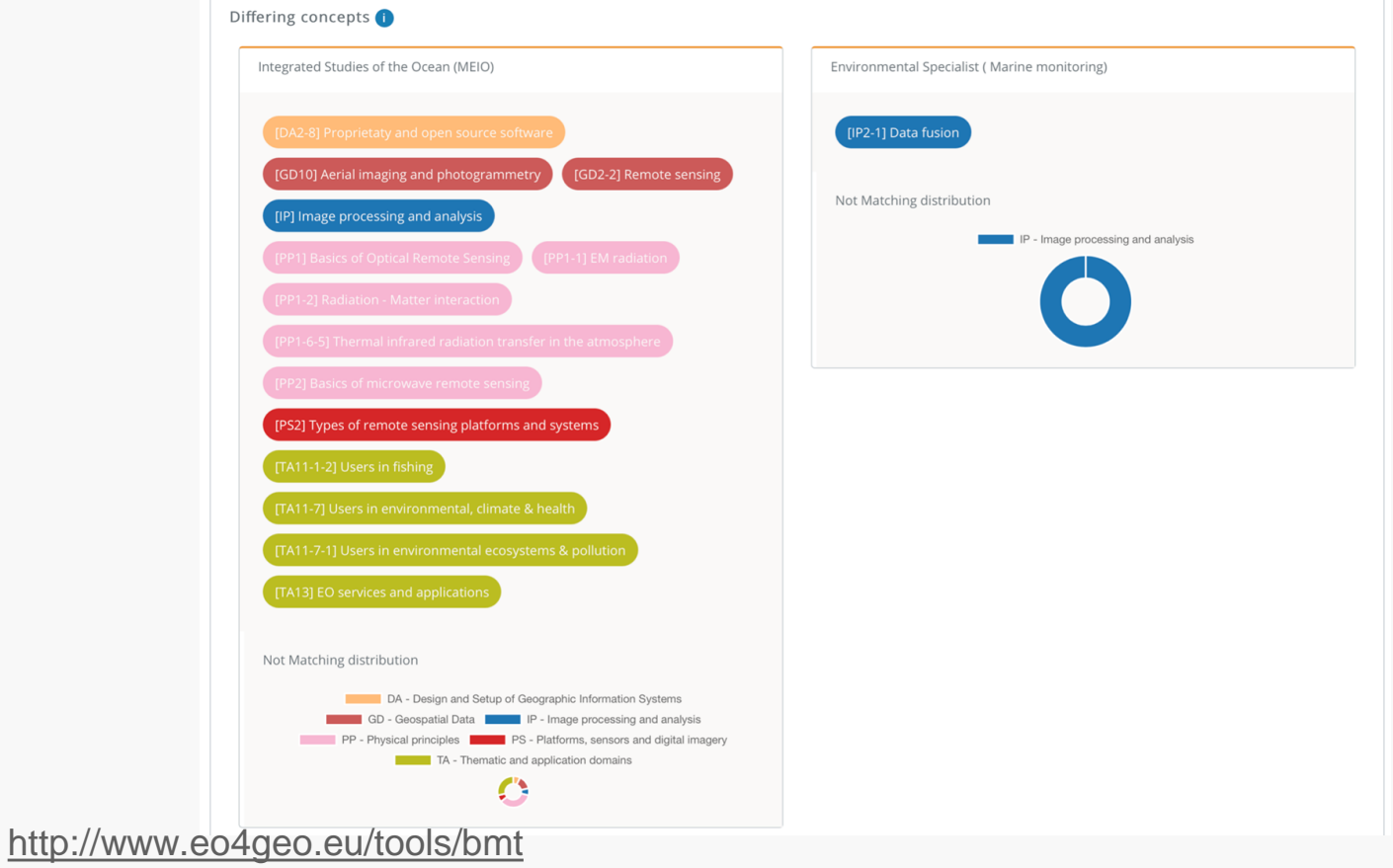

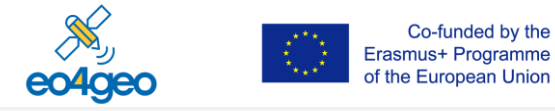

Thanks!eo4geotools

Tools info: <http://www.eo4geo.eu/tools>

Test user: [azores@eo4geo.eu](mailto:azores@eo4geo.eu) pwd: azores

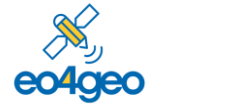

Co-funded by the Erasmus+ Programme of the European Union

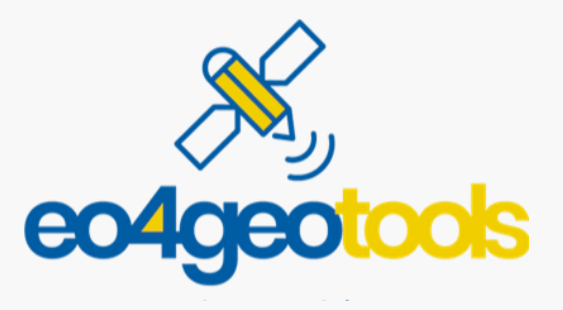

More info on the tools: <http://www.eo4geo.eu/tools>

Tools: <http://www.eo4geo.eu/tools/jot>

<http://www.eo4geo.eu/tools/cdt>

<http://www.eo4geo.eu/tools/bmt>

user: [azores@eo4geo.eu](mailto:azores@eo4geo.eu) pwd: azores